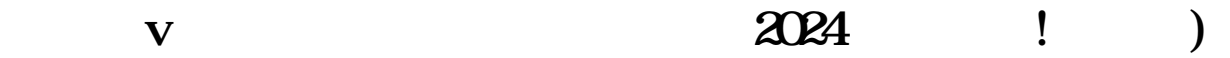

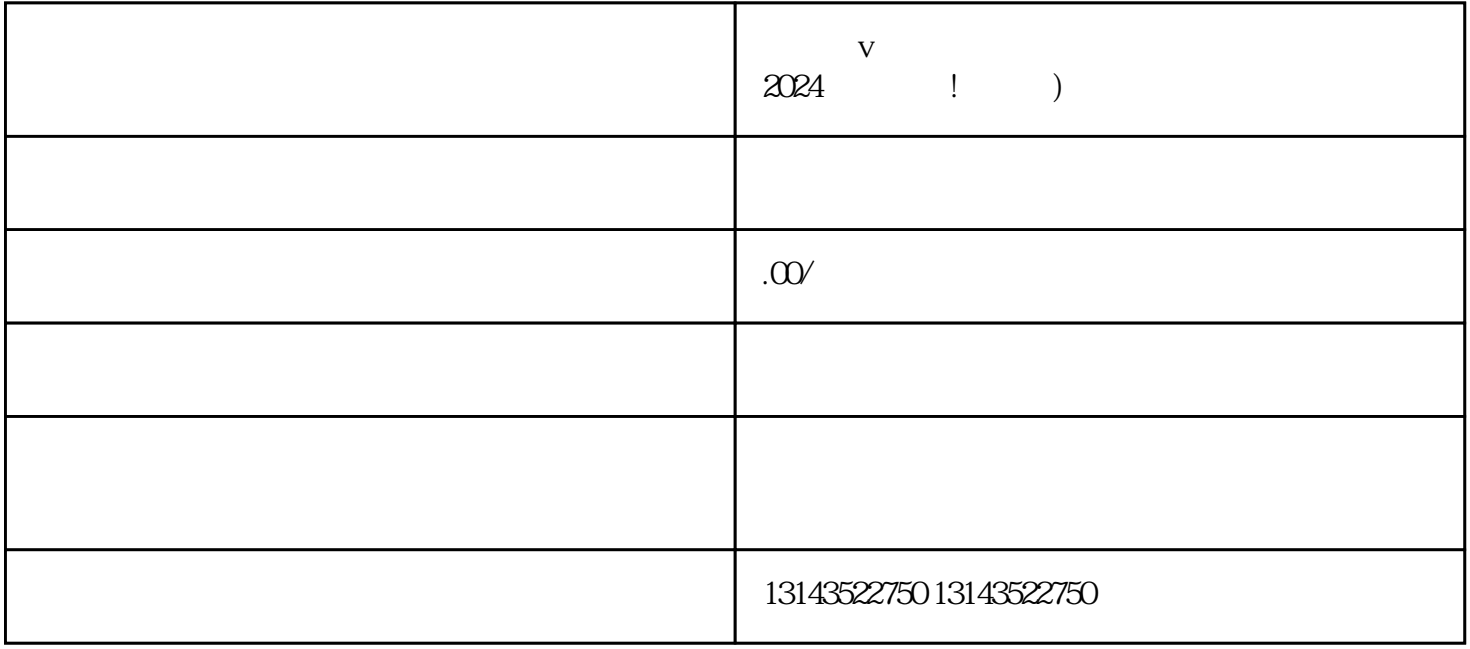

 $V$  $V$ 

 $V$ , and the contract vector  $q$ uanweith,  $q$ uanweith,  $q$ uanweith,  $\alpha$  $2024$  $\frac{a}{\sqrt{a}}$  $\alpha$  and  $\alpha$  and  $\alpha$  $\alpha$  , and  $\alpha$  , and  $\alpha$  , and  $\alpha$  and  $\alpha$ 

 $V$ aanwei, aan aan die verwys op die verwys van die verwys van die verwys van die verwys van die verwys van die verwys van die verwys van die verwys van die verwys van die verwys van die verwys van die verwys van die verwy  $V$  $\mu$ 

 $\overline{a}$ ,  $\overline{a}$ 

抖音报白是指用户向抖音平台提交真实身份信息,并通过审核获得抖音蓝V认证的过程。  $\frac{u}{\sqrt{u}}$  where  $\frac{u}{\sqrt{u}}$  $V$ 

 $V$  $V$  $V$  $V$  $V$ 

 $V$